# **Use User Manual**

If you ally need such a referred **Use User Manual** books that will present you worth, acquire the enormously best seller from us currently from several preferred authors. If you want to droll books, lots of novels, tale, jokes, and more fictions collections are as a consequence launched, from best seller to one of the most current released.

You may not be perplexed to enjoy all books collections Use User Manual that we will unquestionably offer. It is not in this area the costs. Its just about what you craving currently. This Use User Manual, as one of the most on the go sellers here will agreed be accompanied by the best options to review.

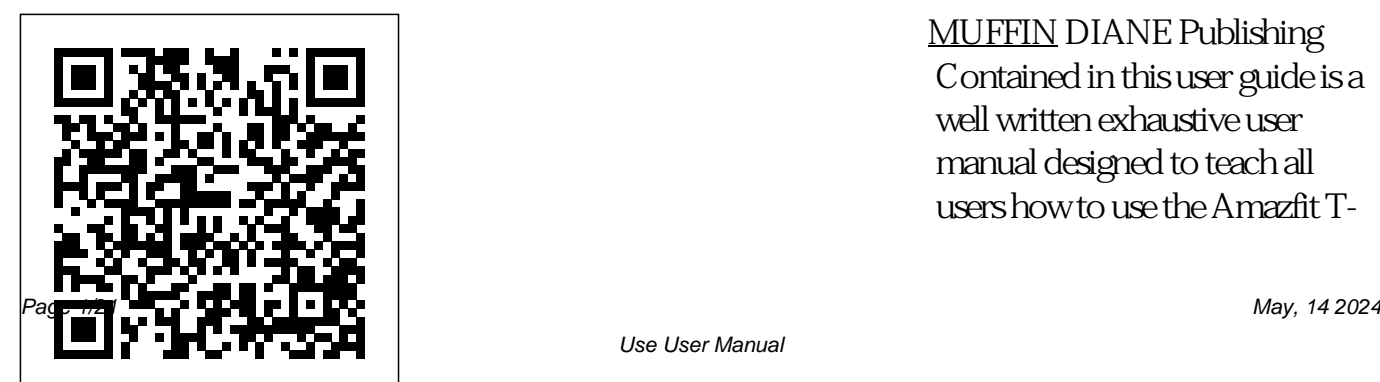

MUFFIN DIANE Publishing Contained in this user guide is a well written exhaustive user manual designed to teach all users how to use the Amazfit T-

Use User Manual

Rex smartwatch. Every page you how to work with them? A read has in it a diagrammatic illustration to guide you through provide insight into who its use.

*National Guard REQUEST User Manual* The User Manual of MeWe all have heard of and used "user manuals." A user manual is a document to assist a user in using and working with a piece of equipment or software product. They are developed to guide the user so that they will have less problems and be more successful in using the product. What if every person came with a user manual? A guide that explains who they are and

few words that would they are and what you can do to connect with them better. The opportunity for creating greater understanding and opening productive, and transformational, conversations then becomes how you like to work. It more possible. Better relationships. Better relationships allow an environment of innovation and productivity. Trustful the foundation of psychologically safe work places. The latest research

conversations lead to better a personal leadership brand relationships in teams are at people better.A well-crafted shows a direct correlation between trust and performance.The User Manual of Me is an online tool and companion workbook's purpose is to assist you in a personal brand statement to help others understand who you are, what you value, and shows you how to construct statement according to the latest neuroscience research that has been proven to connect with leadership band statement's purpose is to evoke positive emotions, thoughts, and

images in people. To help you connect with others on a personal level and open the channels of communication about what is important and valuable in working better together.IPHONE 12 USER GUIDE FOR SENIORSThe Complete and Well-Illustrated User Guide for iPhone 12, iPhone 12 Pro, and iPhone 12 Pro Max. Apple introduced the iPhone that you can easily 12 alongside the iPhone 12 mini, iPhone 12 Pro, and iPhone 12 Pro Max on October 13. The iPhone 12 lineup offers users 5G connectivity for improved gaming, better quality video Latest tips and tricks to

streaming, higher definition help you master your new FaceTime calls, and faster downloads & uploads. There is so much to achieve preview of what you will with these flagship phones, and this book will help you maximize your iPhone 12. This detailed user guide contains step-by-step instructions that are easy to iPhone Home screen and read and follow. Value-Add for this Book A wellorganized table of content reference to get details quickly and more efficiently. on iPhone 12 Customize Step-by-step instructions with images that will help you operate your iPhone 12 Access from Device Lock in the simplest terms.

iPhone 12, iPhone 12 Pro, iPhone Pro Max. Here is a learn: Set up your iPhone 12 Manage Apple ID and iCloud Settings on iPhone Take a Screenshot or Screen Recording On open apps Type and Edit Text on iPhone 12 Set up FaceTime on iPhone 12 Using Apple Maps Use and Customize Control Center Sounds and Haptic Feedback Allow Features Screen How to use app clips on iPhone 12 Play Games

on your iPhone 12 Set up Family Sharing and Share Purchases with Family Members Set up Screen Time for a Family Member on iPhone 12 Switch Between Apps on iPhone 12 start using your iPhone 12, Move and organize apps on iPhone 12 Switching Between Open Apps Create Folders and Organize Your Apps Find out what Siri can At Last! A Beginner's do on iPhone 12 Using Calculator on iPhone 12 Take Photos with the Camera on iPhone 12 Taking Videos with iPhone 12 Camera Recording a Slow-Motion Video Multitasking with "Picture in resisting your attempts to Picture" on iPhone Using

Siri on iPhone 12 Play Live Radio Through Siri Enable Dark Mode Translate a Webpage Block Spam Callers And So much more! iPhone 12 Pro, and iPhone 12 Pro Max for the best experience.The Toddler Owner's Manual Guide to Toddler Technology Just when you've mastered your infant's maintenance routine, he begins to malfunction, refusing fuel, crying inexplicably, and clothe him. Your infant has

Get this user guide now and helpful schematic diagrams, upgraded to a toddler! But how can you master your toddler's changing technology? Through stepby-step instructions and The Toddler Owner's Manual explores hundreds of frequently asked questions: How should I react when my toddler throws a tantrum? How do I train my toddler for self–waste disposal? Whatever your concerns, you'll find the answers here—courtesy of pediatric psychologist Dr. Brett R. Kuhn and co-author Joe Borgenicht. Together, they provide plenty of useful

advice for anyone who wants to learn the basics of toddler care.

My IPhone 12 Pro User's Manual DIANE Publishing Get the best out of your Cricut Explore Air 2, unlock and master exciting features and DIY designs projects with this comprehensive user guide. Did you just get the Cricut Explore Air 2? Congratulations, you are in for a treat! A lot of beginners find the Cricut Explore Air 2 a little overwhelming to use. The initial excitement of getting this master crafter's machine is unfortunately

short-lived as beginners get to realize that they are having a hard time understanding how to use the machine. if this is has been your experience, all you need is a manual, structured to quide you in a step by step manner, showing you just how to set up, navigate and use the machine to bring to live all the DIY designs you've always had in mind. Luckily for you, this is that manual. This manual will guide you to tricks and finally rounding it setup and use your Cricut Explore Air 2, Cricut design space software, create

beautiful T-shirt designs,

stickers, paper art, bracelets, and other DIY Cricut projects? Inside you will not only find step by step instructions on how to set up the Cricut Explore Air, you will also find instructions on how to use Cricut accessories, tools, cartridges, Cricut access membership subscription, setting up cutting blades and mat for different materials and projects, Cricut tips and all up with simple step by step design project,

troubleshooting and

maintenance hacks, plus FAQs from other users like yourself. All that is required of you is to follow this step by step guide, and by the end of it you'll have mastered your Cricut Explore Air 2. Inside this book you will learn: -How to Set Up Your Cricut Explore Air 2-Connecting the Cricut Explore Air 2 to your computer-Connecting the Cricut Explore Air 2 to your Mac, Windows iPhone, Andriod, via Bluetooth -Cricut Access-Cricut Cartridges-Linking Cartridges with the Cricut

Explore Air-How to Calibrate For Scrapbooking-Cutting to Calibrate Your Printer for Handmade Cards-How To Print Then Cut-How to Calibrate A Rotary Blade-Using Cricut Design Space-How to Create An Account-Cricut Design Space-How to Use Your Fonts on Cricut Design Space-How to Use Cricut Design on iOS-Using Different Accessories on the Cricut Explore Air 2-To switch or change blades in the housing-To switch the blades in the Cricut Explore Air 2-Cricut Tricks and Tips-Cutting Letters and Shapes

the Cricut Explore Air 2-How Letters-How to Make Simple How to Use Your Images On Explore Air 2-Making a Vinyl Make A Simple T-Shirt-How to Make A Leather Bracelet-Making a Stencil For Painting With The Cricut Sticker-Creating Simple Christmas Ornaments-How to Reset the Cricut Explore Air 2-Taking Care of Your Cricut Explore Air 2-How to Clean Your Cricut Explore Air 2-How to Apply Grease to Your Cricut Explore Air 2-How to Clean Your Cricut Cutting Mat-How to Get Your Cutting Mat Sticky AgainTroubleshooting-FAQ-And much more!Scroll up and click the buy button to get your copy now! The User Manual of Me Quirk Books In November 2020, Apple introduced the new MacBook Air M1 chip which is Apple's first designed Arm-based chip. With the M1, the new Apple MacBook Air redefines MacBook Air as we know it. The new MacBook Air offers higher performance than before and offers many more hours of battery life. You may have just purchased this device and want to make the most out of it, mastering the features, tips, this book New and tricks to navigate through the device like a PRO Well, With step-device Features of by-step images, the M1 MacBook Air this clear, easy, How to use Siri How and practical guide to use safari How

has been created to aid you into the new and interesting world of the m1 chip MacBook Air so that you can make the most out of this device Here is an overview of what you would find in features of the MacOS big sur How to set up your

to setup and use Touch ID How to setup Apple pay How to setup and use Facetime Keyboard shortcuts Tips and tricks And lots more Scroll up and click the BUY NOW icon to get this book now *User's Manual for QWGRAF, Computer Programs for Waterquality Graphics* DIANE Publishing NOW YOU CAN GRAB THE COMPLETE USER MANUAL FOR SAMSUNG

GALAXY S21 5G SERIES!!! EVERYTHING YOU NEED IS ALL COMPILED IN ONE PLACE FOR EASY LEARNING The Samsung Galaxy S21 family comes in the is ideal for both Beginners and Galaxy S21, S21 Plus, and the S21 Ultra. As always, the higher models have some upgraded features, but all share SAMSUNG GALAXY S21 the same internals.This is a special guide for individuals who purchased the Samsung Galaxy S21 models for Photograph, and Camera Settings to help them navigate and use the latest operating system. Because of the mind blowing ability of the Samsung Complete User Manual for S21 Camera, individuals are purchasing the device in order to use it to perform Photography lessons or as a Photography tool. This manual Experts to maximize user experience. The Books Included in the Bundle: SERIES ULTRA 5G The Complete Guide for Beginners to Master the New Samsung Galaxy S21, S21 Plus & S21 Ultra 5G Including Tips, Tricks and Troubleshooting Hacks SAMSUNG GALAXY S21 CAMERA GUIDE The

### Beginners and Pro to Master Professional Cinematic

Videography and Photography Galaxy S21, S21 Plus & Ultra In Book 1 we will Discuss the following Topics: How to Use SmartSwitch data transfer Set up your security system and Passwords Log in or create a Samsung account Manage your home screen Manage your contacts Set up connections: WiFi, Bluetooth, Mobile Network How to add E-SIMs How to Set up ring tones Use notifications to manage how your device notifies you Use the easy mode Use and set up

Tips and Tricks Using Samsung change the home screen layout the edge panel functions Use touch sensitivity Set up wallpapers and themes How to Use secure folder Use private share How to Use privacy settings to control apps that can Tripod How to apply access your device Connect your device to a Windows computer How to Use Samsung clips to make a video How to Pay How to Use Samsung Health How to Use motions and one drive account How to gestures How to Use S-Pen Set resize your image How to up digital wellbeing and parental controls Manage your battery storage How to Manage tone How to activate tracking your apps cache and data In Book 2 we will Discuss the following Topics: Some

terminologies in Samsung Galaxy S21 Camera Computational photography Using HP Sprocket What is optimal Image Stabilization? Using the Mpow Selfie Stick background music to a video clip How to join multiple video backup videos and photos to convert HEIF photo to JPEG How to customize selfie color autofocus How to activate voice command How to save photos and videos in high

efficient Activating HDR+10 shooting Extracting highresolution image from a video How to shoot 12-bit RAW Shooting single take 2.0 How to reset camera app settings How to use Bokeh Navigating the Camera app How to quickly *GUIDE* Lulu.com open the Camera app How to take a picture How to record a video Rear Camera capabilities How to take burst photos How to use optimal image stabilization And many more.. This is just a few of what is contained in this User Manual, and you can Download FREE with Kindle UnlimitedSo what are you waiting for? Scroll up

and Click the Orange - BUY NOW WITH 1-CLICK BUTTON- on the top right corner and Download Now!!! You won't regret you did See you inside!!! *THE IPHONE 11 USER*

"The MOSS User's Manual has been designed as a reference document for trained users of the Map Overlay and Statistical System (MOSS) interactive graphics software. MOSS is the data analysis component of a Geographic Information System (GIS) originally developed by the Western Energy and Land Use

Team (WELUT). Currently, MOSS is being developed under the direction of the U.S. Bureau of Land Management with cooperation from the U.S. Fish and Wildlife Service, the U.S. Bureau of Indian Affairs, the U.S. Geological Survey, the U.S. Forest Service, the Soil Conservation Service, the Minerals Management Service and the U.S. Army Corps of Engineers. This document contains information necessary for a user to access and use the MOSS software. MOSS can address digital map data in two formats, vector and raster, or cell. For convenience, raster

processing capabilities are specifically called MAPS (Map Analysis and Processing System), due to differences in the software. It is assumed that the reader of this document is familiar with the GIS and its applications"--leaf iii. PC-SOLVE III User's Manual Quirk Books "Technical communication is the process of making and sharing ideas and information in the workplace as well as the set of applications such as letters, emails, instructions, reports, proposals, websites, and

blogs that comprise the documents you write...Specifically, technical writing involves communicating complex information to a specific audience who will use it to accomplish some goal or task in a manner that is accurate, useful, and clear. Whether you write an email to your professor or supervisor, develop a presentation or report, design a sales flyer, or create a web page, you are a technical communicator." (Chapter 1) *Fiber Optics User's Manual &*

*Design Series* Information Gatekeepers Inc At Last! A Beginner's Guide to Newborn Baby Technology You've programmed your DVR, you've installed a wireless Internet connection, you can even check Facebook on your cell phone. But none of this experience will prepare you for the world's biggest technological marvel: a newborn baby. Through step-by-step instructions and helpful schematic diagrams, The Baby Owner's Manual explores hundreds of frequently asked questions: What's the best way to swaddle a baby? How can I make my newborn sleep through the night? When should I bring the baby to a doctor for servicing?

Whatever your concerns, you'll find the answers here—courtesy of streaming, higher definition celebrated pediatrician Dr. Louis Borgenicht and his son, Joe Borgenicht. Together, they provide plenty of useful advice for anyone who wants to learn the basics of childcare.

#### *M1 Macbook Air User Guide* Quirk Books

The Complete and Well-Illustrated User Guide for iPhone 12, iPhone 12 Pro, and iPhone 12 Pro Max. Apple introduced the iPhone 12 alongside the iPhone 12 mini, iPhone 12 Pro, and iPhone 12 Pro Max on October 13. The iPhone 12 lineup offers users 5G connectivity for improved

gaming, better quality video FaceTime calls, and faster downloads & uploads. There is so much to achieve with these flagship phones, and this book will help you maximize your iPhone 12. This detailed user guide contains step-by-step instructions that are easy to read and follow. Value-Add for this Book A well-organized table of content that you can easily reference to get details quickly and more efficiently. Step-by-step instructions with images that will help you operate your iPhone 12 in the simplest terms. Latest tips and

tricks to help you master your new iPhone 12, iPhone 12 Pro, iPhone Pro Max. Here is a preview of what you will learn: Set up your iPhone 12 Manage Apple ID and iCloud Settings on iPhone Take a Screenshot or Screen Recording On iPhone Home screen and open apps Type and Edit Text on iPhone 12 Set up FaceTime on iPhone 12 Using Apple Maps Use and Customize Control Center on iPhone 12 Customize Sounds and Haptic Feedback Allow Features Access from Device Lock Screen How to use app clips on iPhone 12 Play Games on your iPhone 12 Set up

Family Sharing and Share Purchases with Family Members Set up Screen Time 12 Switch Between Apps on iPhone 12 Move and organize apps on iPhone 12 Switching Between Open Apps Create Folders and Organize Your Apps Find out what Siri can do on iPhone 12 Using Calculator on iPhone 12 Take Photos with the Camera on iPhone 12 Taking Videos with iPhone 12 Camera Recording a Slow-Motion Video Multitasking with "Picture in Picture" on Play Live Radio Through Siri

for a Family Member on iPhone user guide now and start using Enable Dark Mode Translate a Webpage Block Spam Callers And So much more! Get this your iPhone 12, iPhone 12 Pro, how to use iOS 13, how to and iPhone 12 Pro Max for the best experience.

#### National Death Index User's Manual CRC Press

iPhone Using Siri on iPhone 12 depth tutorials. You'll uncover Are you new to iPhone 7, and iPhone 7 Plus? This book depth tutorials you need to know about the new iPhone 8 features and the iOS 13 user interface. This iPhone 7 Guide is packed with top tips and inthe exclusive features of this

shows you exciting tips and in-Around feature in Apple Maps new iPhone, learn how to take incredible photos, learn how to start dark mode settings and customize your phone, discover create and use iPhone 7 shortcuts and gestures, and its built-in apps, plus much more. In this book you'll discover: - How to set up your brand new iPhone - How to Use Look How to Customize Your iPhone - How to Use the New Gestures for Copy, Cut, Paste, Redo and Undo - How to Use Cycle Tracking in Health - iPhone 8 tips and tricks tutorials - Software & hardware features

of iPhone 7 - In-depth camera tutorial - Top iPhone gestures and shortcuts - How to fix common iPhone problems - Detailed app tutorials - The secrets of mastering mobile photography - How to use iPhone 7 without a Home button - Tips and tutorials for unlocking iPhones, and more. - Troubleshooting tips - 5 best camera applications you need and tutorial. ...and many more! This book is the best user manual you need to guide you on how to use and optimally maximize your iPhone. This book has comprehensive tips & in-depth tutorials for beginners,

dummies, seniors, kids, teens, and adults. By the time you've finished reading this book, you'll be a pro in nearly everything related to iPhone and iOS. SWMM windows interface user's manual User Manual Like No Other

Think Like a UX Researcher will challenge your preconceptions about user experience (UX) research and encourage you to think beyond the obvious. You'll discover how to plan and conduct UX research, analyze data, persuade teams

to take action on the results and build a career in UX. The book will help you take a more strategic view of product design so you can focus on optimizing the user's experience. UX Researchers, Designers, Project Managers, Scrum Masters, Business Analysts and Marketing Managers will find tools, inspiration and ideas to rejuvenate their thinking, inspire their team and improve their craft. Key Features A dive-in-anywhere book that offers practical advice and topical examples.

Thought triggers, exercises and scenarios to test your knowledge of UX research. Workshop ideas to build a development team's UX maturity. War stories from seasoned researchers to show you how UX research methods can be tailored to your own organization. *DESIM User's Manual* Independently Published Are you new to iPhone 11, iPhone 11 Pro, and iPhone 11 Pro max? This book shows you exciting tips and in-depth tutorials you need to know about the new iPhone 11

features and the iOS 13 user interface. This iPhone 11 Guide and adults. By the time you've is packed with top tips and indepth tutorials. You'll uncover the exclusive features of this new iPhone, learn how to take incredible photos, learn how to start dark mode settings and customize your phone, discover to Home Technology Water how to use iOS 13, how to create and use iPhone 11 shortcuts and gestures, and its built-in apps, plus much more. This book is the best user manual you need to guide you on how to use and optimally maximize your iPhone. This book has comprehensive tips & step-by-step instructions and in-depth tutorials for beginners, helpful schematic diagrams,

dummies, seniors, kids, teens, finished reading this book, you'll be a pro in nearly everything related to iPhone and iOS.

The Toddler Owner's Manual At Last! A Beginner's Guide stains on your ceiling. Dents and cracks in your drywall. Radiators that hiss and gurgle all night long. It's enough to make you cry out, "Why doesn't my house come with an owner's manual?" And now—finally!—it does. Through The Home Owner's Manual explores hundreds of frequently asked questions: What's the best way to fix a leaky faucet? When should I have my chimney cleaned? How can I reset a circuit breaker without electrocuting myself? Whatever your concerns, you'll find the answers here—courtesy of licensed building contractor Dan Ramsey, who has taught the basics of renovation to thousands of homeowners.

The Ultimate SAP ® User Guide is the essential handbook for all aspiring SAP professionals. SAP

master and experienced author Rehan Zaidi has put out an easy-to-follow, illustrated guide that will help you take your SAP skills the book as step-by-step to the next level. At a time when SAP jobs are competitive, it's important to exceed expectations. This book will help you to do just Guide, you are on the way to that - with up-to-date content SAP mastery. on the latest ERP 6.0 screens across modules. Whether you allocation model (DYNTOX) need help getting started on SAP, personalizing your SAP system, or creating your own reports, this book will guide you. Polished by a review

panel of SAP experts, The Ultimate SAP User Guide is an affordable alternative to costly training. You can use training, or simply use it as a reference when your job calls for a new task or SAP skills. With The Ultimate SAP User Dynamic toxics waste load user's manual. We have updated this user guide and have included more helpful tips to help you get more results from your iPhone

11. The update has also addressed all the issues raised in the review. You will find all the key settings, functions, tips and tricks that you need to know with Screenshots to Guide you in Operating your iPhone 11 Like a Pro. The alongside the iPhone 11 Pro and Pro Max, three great devices launched by the Apple company. The iPhone 11 was designed as a replacement for the iPhone XR that was lunched Find My App List of Shortcuts last year along with the iPhone XS and XS Max. The iOS 13 comes with lots of new features Sign-IN-With-Apple How to that can look a little

iPhone 11 device was launched learn in this book include: How Screen Time How to Set App overwhelming when using it for Favorites in the Apple Maps the first time. This book would How to Use Look Around help you explore all the features feature in Apple Maps How to of your phone by showing you Customize Your Memoji and steps on how to enable and use Animoji How to Share Music the features to get you started on your device in no time. Some of the things you would to set up your device How to backup your data How to Use Cycle Tracking in Health How to use the Silence Unknown Callers feature How to Use the in Safari How to Edit Photos and Rotate Videos How to Use Remove Location Details from Enable Dark Mode How to Use Set a Profile picture and Name

Over AirPods How to Play Live Radio Through Siri How to Add Siri Shortcuts How to Use Limits How to Use the New Reminders app How to Use Swipe Typing How to Edit voice memo How to Apply filter to a video How to Disable/ Enable Haptic Touch and 3D in iOS 13 How to your Photos in iOS 13 How to

in iMessages How to Set Optimized Battery Charging How to Pair your iPhone with a your device in the simplest DualShock 4 and Xbox one S How to Use the New Gestures for Copy, Cut, Paste, Redo and Undo How to Connect to Paired device to the fullest. Click on Bluetooth Devices or Wi-fi from Control Center How to Download Large Apps over Cellular Network How to Scan Documents and Save screenshots Straight to Files App How to enable and disable Content blocker Operating the Safari Browser And lots more! Value Add for this book A detailed Table of content that you can easily reference when

needed. Step by step instructions on how to operate terms, easy for all to understand. Latest tips and tricks to help you enjoy your Buy Now to get this book and begin to do more productive activities with your iPhone 11. *1991-92 Teacher Followup Survey Data File User's Manual* We all have heard of and used "user manuals." A user manual is a document to assist a user in using and working with a piece of equipment or software product. They are developed to guide the user so that they will have less problems and be more successful

in using the product. What if every person came with a user manual? A guide that explains who they are and how to work with them? A few words that would provide insight into who they are and what you can do to connect with them better. The opportunity for creating greater understanding and opening productive, and transformational, conversations then becomes more possible. Better conversations lead to better relationships. Better relationships allow an environment of innovation and productivity. Trustful relationships in teams are at the foundation of psychologically safe work places. The latest research shows a direct correlation between trust and

performance.The User Manual of Me is an online tool and companion workbook's purpose is Manual for Beginners to assist you in a personal brand statement to help others understand who you are, what you step by step screenshots and easy value, and how you like to work. It shows you how to construct a personal leadership brand statement according to the latest neuroscience research that has been proven to connect with people better.A well-crafted leadership band statement's purpose is to evoke positive emotions, thoughts, and images in people. To help you connect with others on a personal level and open the channels of communication about what is

better together.

important and valuable in working many tips that beginners and Samsung Galaxy S21 User By popular demand on selfexplanatory iPhone 11 guide with to understand tips for both beginner and senior even the dummies to become professionals 11 Case & Screen Protector of their iPhone 11. This iPhone 11 User Manual fully provides a solution to every difficult yourself step by step latest tips, hint, and tactics; backed-up with many clear pictures and important Android to iPhone 11 How you screenshots that will make the uses of your iPhone 11 simple as ABC... in solving problems. However, to mention a few out of

operational problem through do-it-update and upgrade default iOS 13 seniors would comprehensively learn in this iPhone 11 User Manual: How you can understand the general operational tools. How you can successfully make Apple ID, Face ID, and Passcode. How you can successfully apply protective accessories like iPhone without bubbles. How you can set up your iPhone 11 manually and automatically. How you can to the latest version How you can transfer documents or data from can efficiently use your iPhone Camera to take a professional shot or video. How you can customize all-important apps' commands into the control center How you can

successfully use CarPlay in your car. How you can use Find My App to recover your lost iPhone 11 How you can customize Animoji for FaceTime or Video Calls or iMessage. How you can use Health App to track your Menstrual Cycle, Daily Meals, Sleep, Steps, Calories, Heart Conditions, Fertility... many other Activities. How you can use Siri to do many features (e.g. making a many inventions. Therefore, for call, sending a message, setting alarm, reminding plans, etc.) of different Apps on your iPhone 11... and many others. iPhone 11 was a developed and advanced iPhone using iOS 13 that was produced after the first-four fullscreen predecessors that are iPhone X, iPhone Xr, iPhone Xs,

iPhone Xs Max running with iOS 11 to 12. On September 10, 2019, iPhone 11 was released with iPhone 11 Pro, and iPhone 11 Pro Max respectively by Apple to optimally meet up the utmost desire and specification of all beginners, seniors and dummies. Apple Company constantly introduced more advanced iOS 13.1 and above that are full of you to get all the secret clews, get your copy of this iPhone 11 User Manual by clicking on Buy Now **Button** 

## Materiel-In-Use System

(MIU) User's Manual In a recent online survey, it was established that less than

10% of iPhone 11 Pro Max users are maximizing the potentiality of their device by at least 70%. If you are considering purchasing an iPhone 12 Pro for making calls and receiving messages only, you will be extremely under-using your device. Get the better of your iPhone 12 Pro device; do not under-use it.My iPhone 12 Pro User's Manual is purposely designed to help you learn, understand and master the use of your iPhone 12 Pro device which comes with the iOS 14. This is a must-have

user's guide for all iPhone 12 master the Markup feature+ Pro users as well as intending Exclusive tips to using the users.This guide will expose new home screen, app library you to: + Using your iPhone and home screen pages+ 12 Pro camera: Everything you need to know about taking professional shots on your device.+ Using the Measure app+ Using Siri in the most effective way+ Using Magic keyboard + Pro catch inside this guide. Don't tips+ Setting your device for first time use+ Mastering the hitting the BUY button basic gestures and icons interpretations+ How to use your iPhone 12 Pro device as a car key+ How to use the App Clips + How to use and

Everything you need to know about streaming your iPhone to Apple TV/Smart TV+ Connecting your car with your iPhone 12 Pro: All exclusive tipsMany more to miss out.Get a copy NOW by **The Home Owner's Manual** The User Manual of Me IPHONE 12 USER GUIDE FOR SENIORS